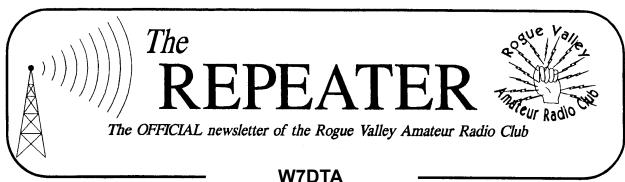

# Volume 2010, Issue 5

# May 2010

| Herb Grey      | W7MMI  | (541) 773-4765               | President      |
|----------------|--------|------------------------------|----------------|
| Don Bennett    | KG7BP  | (541) 618-5189               | Vice President |
| Lud Sibley     | KB2EVN | (541) 855-5207               | Treasurer      |
| Jack Schock    | WA7IHU | (541) 535-8471               | Secretary      |
| Tom McDermott  | N5EG   | (541) 734-4675 n5eg@tapr.org | Newsletter     |
|                |        |                              | and Membership |
| Dave Basden    | W7OQ   | dave@basden.us               | Webmaster      |
| Club Web Page: |        | http://www.qsl.net/w7dta     |                |

## Next Club Meeting

Thursday, May 6, 2010, 7:00 PM Red Cross Building, 60 Hawthorne St., Medford, OR **Across from Hawthorne Park Program: DXpeditions (video)** 

#### President's Letter

Tom McDermott N5EG's PowerPoint presentation about Smith Charts and impedance matching was outstanding as usual. Many thanks Tom.

The May 6 program will show videos of several DXpeditions. Also I'll allow time for discussions about Field Day. The FD committee consisting of Don Bennett KG7BP, Tom McDermott, N5EG, and Scott Cummings, KB7EHB will be receptive to your suggestions.

The big news this past month is the assignment of a new club station call, W7DTA. Hopefully this will make field day operations easier. A big thank you to the station trustee Bud Larson, W7LNG for his work in negotiating the change. Our previous call, W70EK was approximately 60 years old so we retire

(Continued on page 2)

#### Secretary's Report

MINUTES OF THE 1 April 10 ROGUE VAL-LEY AMATEUR RADIO CLUB MEETING

The meeting was called to order by president Herb Grey W7MMI at 1905L in the Red Cross building in Medford, OR.

Herb said asked if anyone wanted the minutes of last meeting read, no one responded so the minutes were not read.

Treasurer Lud Sibley, KB2EVN was not present but Bob Duel, KB2GLO sat in for him and reported the check book balance as \$1579.40.

#### **OLD BUSINESS:**

Bud, W7LNG announced that the FCC granted the RVARC a new call sign W7DTA. He also report that he got a certificate from

(Continued on page 2)

#### President's Letter, Continued

that call with some remorse.

Do I have any support in the Club purchasing a computer video projector, so that we aren't borrowing all the time? Obviously considerable thought should be given to finding a reliable machine at the right price. With over \$1500 in the bank, and some used equipment available for sale, the treasury could handle the cost.

73, Herb W7MMI

### **New URL for RVARC club Webpage**

The RVARC club webpage has moved. Our old URL included our old callsign, so Dave Basden, W7OQ, obtained a new URL for the club matching our new callsign, and has moved all the content over to the new page. The old page has a temporary redirect to the new page. You may want to update your favorites list in your browser:

http://www.qsl.net/w7dta

#### Two Meter Repeater Frequency

In order to provide a common place to find fellow RVARC club members on two meters, we recommend using the K7RPT 147.62 / 02 repeater as a calling and monitoring frequency. This is an open repeater (no tone or PL access required). The repeater listens on 147.62 MHz and transmits on 147.02 MHz.

#### Secretary's Report, Continued

ARRL honoring him as 60 year member.

Ellis Feinstein who is well known in the electronics industry, got a ham license KE7ICM, he has since changed it to K7MFR.

#### **NEW BUSINESS:**

Tom McDermott N5EG announced that as of tonight the club has 33 paid up members.

Herb said, "it's time to start planning for field day." After some discussion a committee was formed of Scott Cummings, KD7CHB, Tom McDermott, N5EG and Don Bennett, KG7BP.

At 1930L Herb put the meeting on hold for coffee and conversation.

At 2000L Herb called the meeting back into session and turned it over to Tom who gave us a very good presentation on Smith charts.

Bud then showed us the 1920's transmitter he built. He's even made six contacts with it.

Herb adjourned the meeting at 2100.

Submitted by Jacob O. (Jack) Schock, WA7IHU, secretary

#### Member Biography: Don Bennett, KG7BP

Don Bennett, KG7BP has lived in the Rogue Valley for many years. He's currently vice President of the RVARC, and was RVARC club President in 2008.

How did you get started in amateur radio? My dad's colleagues at work were hams. As a kid I used to ride my bicycle past one of their houses with lots of antennas. He ended up helping me get my license.

When and where were you first licensed? In Jr. High School, 1963, in Macomb, Illinois. (Quad cities area).

<u>Did someone help or elmer you when you were getting started? How did they help you?</u> My dad's friend Hap Barrett, W9JAH turned out to be physics professor at Western Illinois University, and gave me my novice test. I lived too far from Chicago to take an in-person test.

What facet of ham radio do you enjoy the most? Technical activities, designing and building antennas, project construction, and operating my equipment on the air to see how well it works.

What do you enjoy most about club meetings? The programs, and seeing all the guys each month.

Do you combine amateur radio with another activity or hobby, such as scouting, hiking, boating? I enjoy camping, have an ICOM IC-735, a tent, push-up mast, and inverted-V. I operate digital modes with a laptop computer mostly on 40 meters. All the equipment runs from 12 volts. The digital modes work very well with low power and low antennas.

Have you ever operated from a special location? (Lighthouse, mountaintop, etc.)? I've operated from several mountain tops. I worked in broadcast engineering, and so

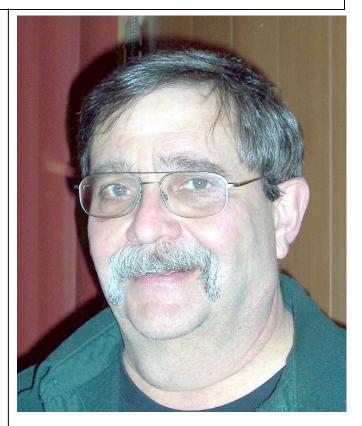

had the change to mix in some amateur radio. Operated from Pelican butte which has a great view into California, where I could work stations all over Northern California on 2m simplex.

How many different amateur radio call signs have you held? Four callsigns. I was first licensed as WN9GST in 1963, and was active on 2 meters, and on my crystal frequency of 7.265 MHz (that was in the Novice band back then), at the end of a year my license lapsed. I then got WA9NYP, technician, by proxy exam (still too far from Chicago). I operated a lot of 6 meter AM in high school using a Johnson Challenger transmitter, a BC-348 and an Ameco converter. I dropped out of ham radio in college. In 1987 I was reelmered by Bill Schrader W7QMU, got KB7DLS (novice), then upgraded to tech. In 1990 I upgraded to general + advanced on the same day (took all the test elements), and got my current call KG7BP.

(Continued on page 4)

#### Member Biography, Don Bennett, KG7BP

Have you ever used anything unusual as an antenna? I had a DX engineering 14-30 MHz log periodic (36 foot boom) when I lived in the Applegate. It was a big antenna, and I worked lots of DX with it.

<u>Did you participate in Field Day this year?</u> I operated Field Day in 2008 and in 2009. I was the chair of the club effort in 2008.

Have you done any moonbounce or satellite operation? I operated satellite on the Russian RS-12/13/14/15 birds that had a 10m uplink and a 15m downlink, using SSB. Most interesting was trying to learn how to compensate for Doppler shift of the satellite.

What was your longest contact? (distance)? St. Brandon's Isl. 3B7/N4DX in the Indian Ocean (It's right near the antipode for Southern Oregon). Made the contact with 10 watts on 10 meters using a 2-element delta loop.

What was your longest contact? (time)? About 45 minutes to 1 hour with one person. Sometimes we would have 5 to 6 hour roundtables on 75 meter SSB, but that included a lot of people.

What was your most memorable contact?
That was the first time I worked Australia on 6 meters (using F2 propagation) in 1990.

What's the tallest tower you have climbed? It's the 313 foot AM broadcast tower just off of North Phoenix road. It has a side mounted FM antenna (and a recently added TV antenna—Ed.).

What is the highest altitude you have worked from? 8,000 feet on top of Pelican Butte.

Are there any operating awards you've received? I've gotten a lot of lighthouse awards (working lighthouses), and one for the 50th anniversary of the jeep.. etc.

#### Rogue Valley ARC has a new callsign

The Rogue Valley Amateur Radio Club has a new call: W7DTA. Our old call W7OEK (which we had for almost 60 years) was difficult to use on CW, especially on Field Day. Many times the operator at the other end would think that our call was W7OE with the CW 'K' meaning 'over' (rather than the last letter of our call). So we had a lot of problem with dupes, corrections, and general sluggish problems during the operations.

We wanted a new call that was good on CW, but also good on phone. All of the 1x2, and 2x1 calls in the 7th district have been issued, so we elected to go for a 1x3 call.

We set up a SQL database on a home computer, and wrote some software to load the entire current FCC Amateur Call database into the SQL database on a home computer. Using the SQL query tools, we were able to exhaustively search the 7th call area for all assigned calls. We took our criteria for good CW and phone calls, and were able to search for all the unassigned ones that met our criteria.

Using our top 4 unassigned calls, Bud filed the paperwork with the FCC requesting them in the best order, and he got the first on our list, W7DTA, which has good phonetics for SSB and is also great on CW.

While at it, we built a list of all assigned amateur calls in Medford, OR (428 of them as of that date) along with names, addresses, etc.

# Ham Radio article & video on National Public Radio

I don't know if you might have heard it, but there was a nice piece about ham radio on NPR the other evening.

It promoted the hobby in the face of other technologies.

Here's the link to both the written and audio sites for the article:

www.npr.org/templates/story/story.php?storyId=125586086

Enjoy.

73, Harry, AE7NY

#### Free Antennas

I have some antennas that I would like to donate to the club or to any club member who would like them. They are:

- Ringo Ranger 2 meter vertical
- 2 meter beam
- Another vertical that I don't know what it is for.

They were left here by the previous owner when my wife and I bought the place and I have no use for them. Please contact me if you know of anyone who would interested in them.

Art McKinney, KA7EFN 1619 S. Ivy Cir. Medford, OR 97501

541-773-4965

#### 7QP—7th area QSO Party

The 2010 running of the 7th area QSO party will be held the first Saturday in May. It starts at 1300 UTC Saturday, May 1st and runs to 0700 UTC Sunday, May 2nd. That's 6 AM Pacific time to Midnight Pacific time on Saturday for us locals. The contest is sponsored by the Central Oregon DX Club, N7LE.

If you ever want to operate HF but couldn't find the time, this is the weekend of the year to do it. Breakout that SSB, CW, or digital gear, and get on the air. W7's work the world (including other W7's), and everyone else works W7's. This is your chance to test that new (or old) antenna, new radio, key, or maybe laptop.

A complete write up of 7QP was in the RVARC Newsletter last year in the Volume 2009, Issue 5 (May 2009) issue. It's worth re-reading if you want to operate a bit.

The 7QP website with the rules, county abbreviations, rover mobile routes, last years soapbox and winners, photos, etc. is at:

www.codxc.com/new/Page.asp?content=dryland7s

#### **RVARC Newsletter**

Past issues of the RVARC newsletter starting with the November 2008 issue up to the current one are now available on the Internet. They can be found at:

www.tapr.org/~n5eg/index\_files/RVARC\_Archive

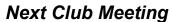

Thursday, May 6, 2010, 7:00 PM
Red Cross Building, 60 Hawthorne St., Medford, OR
Across from Hawthorne Park
Program: DXpeditions (video)

Rogue Valley Amateur Radio Club c/o 3950 Southview Ter. Medford, OR 97504